## Maxima

 Laboratorium z analizy matematycznej - zestawienie stosowanych operatorów, funkcji, poleceń, itd.

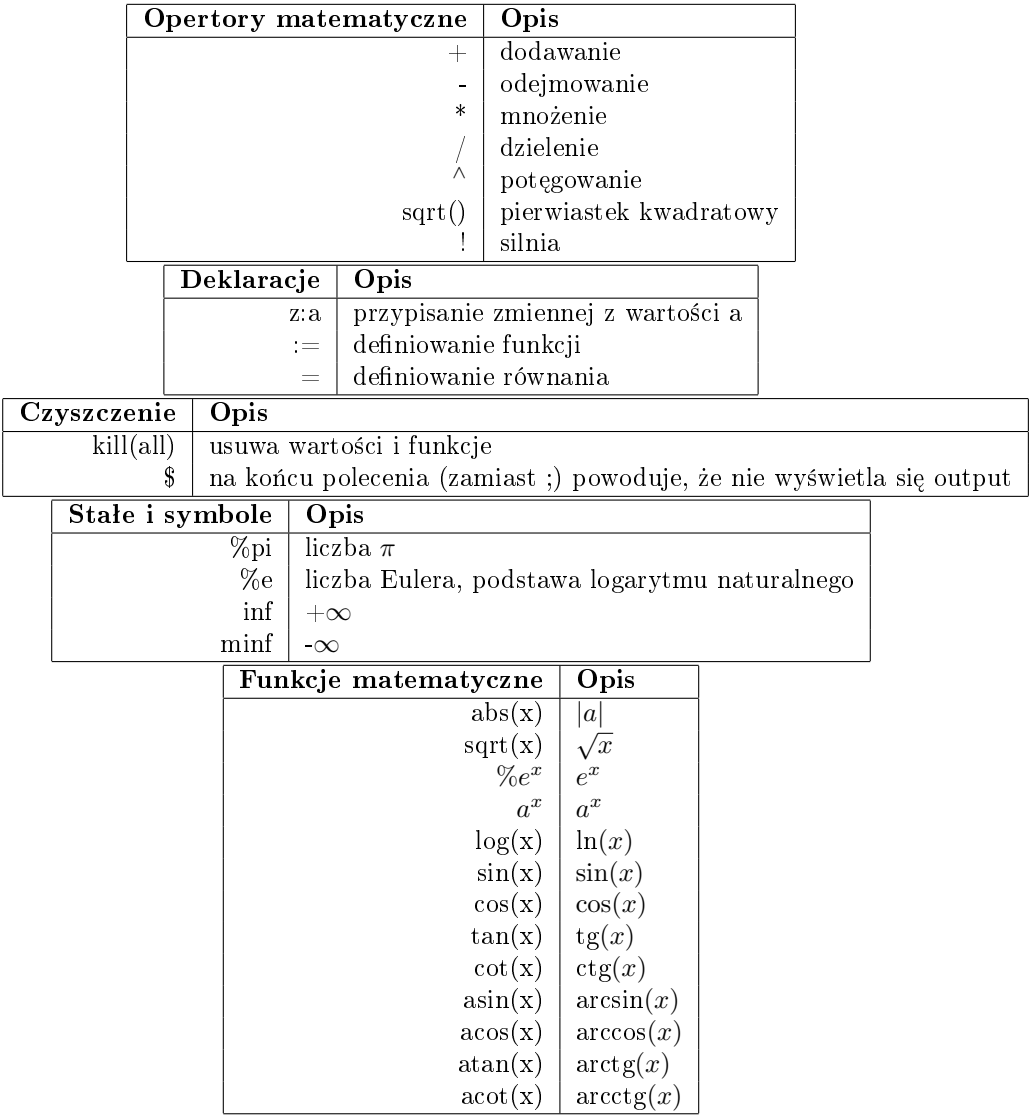

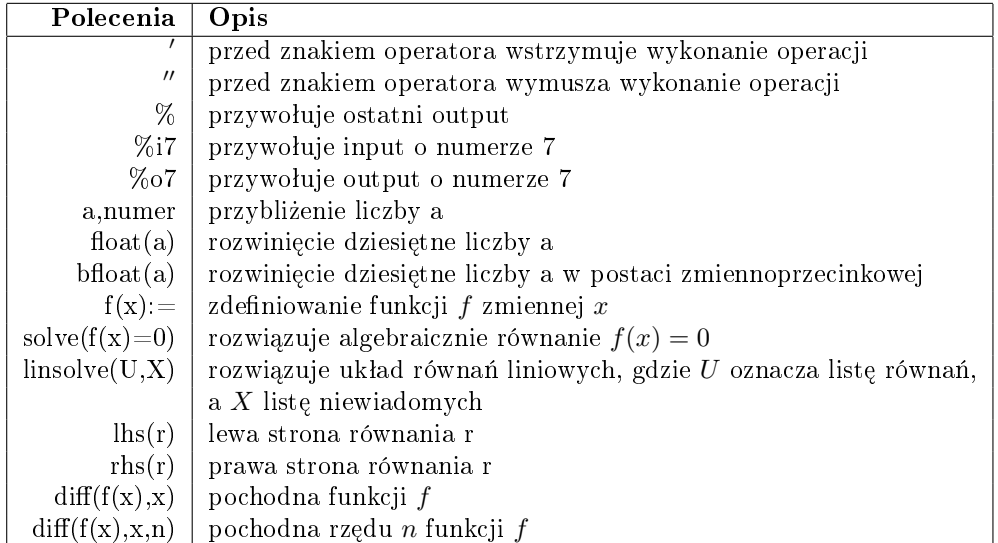

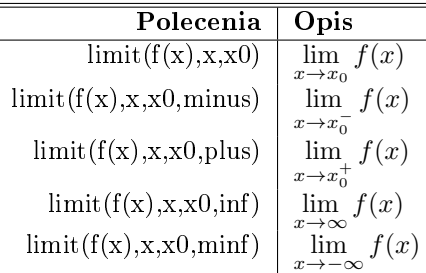

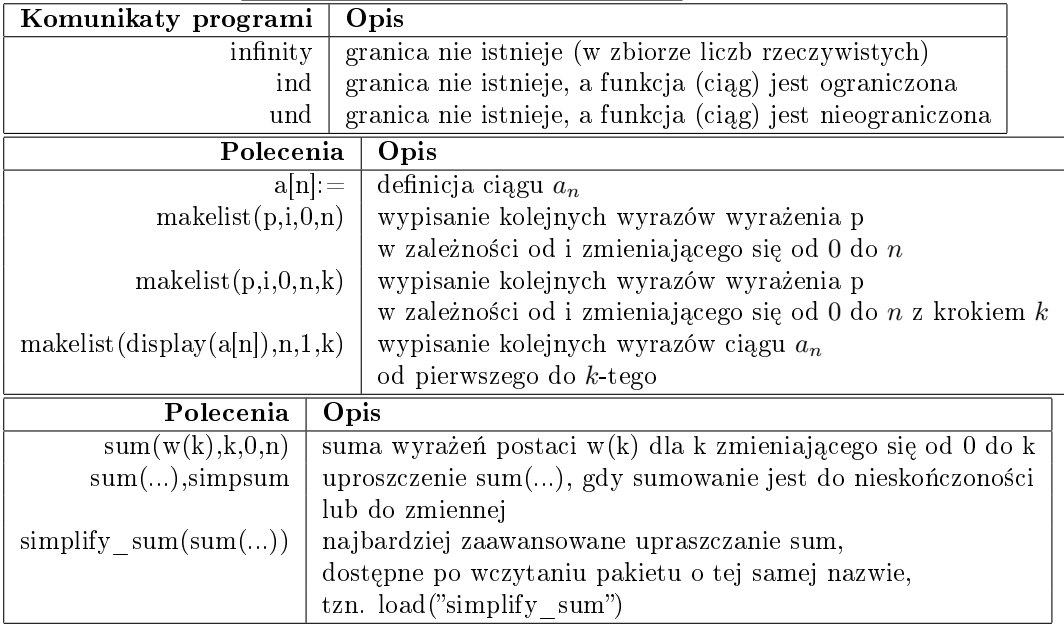

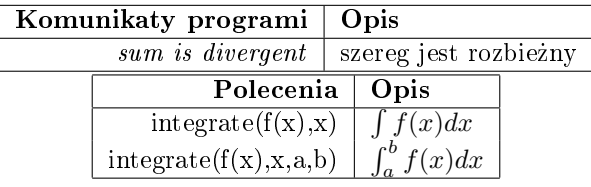